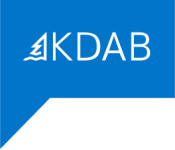

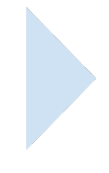

# **FORMATION "INTRODUCTION À QT QML"**

# **PROGRAMME**

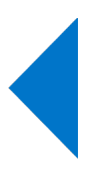

#### *Formateurs*

La société KDAB possède une expérience de plus de 20 années dans le développement d'applications utilisant la bibliothèque Qt, ainsi que dans les formations à ce type de développement.

La filiale française *KDAB (France)* propose des services de développement, de conseil, d'assistance et de formation, autour de Qt.

La déclaration d'activité de formation de KDAB (France) a été enregistrée sous le **numéro 93 84 03221 84** auprès du préfet de région de Provence-Alpes-Côte d'Azur.

Nicolas Arnaud-Cormos, ingénieur d'études et développement de l'Université de Rennes, a rejoint KDAB en 2007, il est formateur Qt, ainsi que développeur et chef de projet, en particulier pour un projet de logiciel de visualisation scientifique 2D/3D. Il est basé sur Limoges.

Paul Lemire, ingénieur en informatique de l'Epitech de Paris, fait partie de l'équipe de développement de Qt 3D et participe à des projets OpenGL 2 (dont écriture de shaders). Il est formateur QML et est basé sur Brest.

Franck Arrecot, titulaire d'un Master Informatique et Développement Logiciel de l'Université de Toulouse utilise le framework Qt depuis 2011. Il a rejoint KDAB en 2014 en tant que développeur et formateur spécialisé sur les technologies QtWidgets et QtQuick. Il intervient régulièrement dans des conférences pour y parler techniques de développement ou faire découvrir le travail de la communauté KDE. Il est basé sur Bayonne.

Mike Krus, titulaire d'un doctorat en réalité virtuelle de l'Université Paris Sud, est un développeur C++ depuis de nombreuses années, et utilise Qt sur plusieurs plateformes, y compris mobiles, depuis plus de 15 ans. Il a rejoint KDAB en 2015 où il est également formateur Qt et OpenGL. Il participe au développement de Qt3D et est responsable du port de Qt pour tvOS. Il est basé en Ecosse.

### *Durée*

En cas de formation sur site, la formation "Introduction à Qt QML" dure de 3 jours (21 heures) à 5 jours (35 heures), au choix du client.

En cas de formation inter-entreprises, la formation dure 3 jours (21 heures).

# *Objectif*

Cette formation enseigne les techniques de développement d'applications graphiques modernes, en utilisant la technologie Qt Quick (basée sur le langage QML) ainsi que la technologie objet Qt/C++.

A l'issue de la formation, les participants seront capables d'appliquer leur nouvelle compréhension des principes de Qt Quick et de Qt et leur nouveau savoir-faire pour le développement d'applications graphiques.

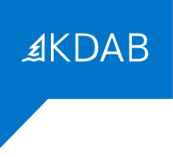

### *Audience*

Cette formation est destinée aux programmeurs d'applications ayant à connaître la programmation Qt Quick / QML.

## *CPF*

Cette formation n'est pas éligible au CPF.

## *Prérequis*

Une expérience professionnelle de la programmation objet est indispensable, et une expérience en C++ est fortement recommandée. Cependant si le client en exprime le besoin, la première demijournée de formation pourra être consacrée à des rappels de C++, afin de s'assurer que les notions nécessaires à la suite de la formation sont bien connues par les participants.

## *Compétences professionnelles visées*

- Compiler et exécuter des applications Qt avec qmake et QtCreator
- Maîtriser les bases du langage QML
- Développer une interface graphique à l'aide des éléments QtQuick, en QML
- Utiliser les bindings et les gestionnaires de signaux pour gérer l'interaction avec l'utilisateur
- Définir un élément avec instanciation différée via le Component et le Loader
- Présenter une multitude de données grâce aux vues, delegates et modèles simples
- Appréhender les concepts et classes de Qt en C++, notamment les propriétés, signaux et slots, utiles à la bonne communication entre un backend C++ et un frontend QML
- Concevoir et exposer des classes C++ adaptées aux différents besoins QML : manager C++, QObject instanciable en QML, Modèle de données

### *Thèmes abordés*

- 1. Les bases de Qt
	- Historique rapide de Qt
	- « Hello World » avec QtQuick
	- Introduction à QtCreator
	- Conseils pratiques pour développeurs
- 2. Introduction à Qt Quick
- 3. Composer des interfaces utilisateur
	- Éléments graphiques

- Élément texte
- Transformations d'éléments
- Layout « ancrage »
- Couleurs et gradients
- 4. Interaction avec l'utilisateur
	- Interaction à la souris
	- Interaction tactile
	- Interaction au clavier
- 5. Composants et chargement dynamique
	- Composants
	- L'élément Loader
	- La gestion du focus
- 6. Présenter des données
	- Ordonner des éléments graphiques
	- Modèles de données simples
	- Les vues
- 7. Les objets Qt
	- Fonctionnalités communes aux objets Qt
	- Les méta-objets Qt
	- Communication entre objets à base de signaux et slots

**AKDAB** 

- Connecter un signal à un slot
- Définir des slots
- Définir des signaux
- Définir des méthodes invocables
- 8. Les variants et les propriétés
- 9. Intégrer QML avec C++
	- Exporter des données et des fonctions en QML
		- Exporter des valeurs en QML
		- Exporter des objets Qt en QML
	- Créer de nouveaux éléments QML
		- Créer des éléments non graphiques
		- Créer des éléments graphiques
	- Trucs et astuces

Les formations de plus de 3 jours comportent aussi un nombre variable de sujets supplémentaires, que le client (ou les participants, à la majorité, pour les formations inter-entreprises) devra choisir parmi les sujets suivants:

- 10. Sujets additionnels QML
	- Les layouts
	- QtQuick Controls
	- QtQuick Controls 2
	- WebEngine
	- Animations
	- États et transitions
	- Les machines à état déclaratives
	- Dessiner et ajouter des effets
	- Javascript en QML
	- Glisser/déposer
- 11. Sujets additionnels mixes C++/QML
	- Internationalisation (traduction)
	- Les tests unitaires
	- Les plugins
	- Fichiers spécifiques à la plateforme, au matériel, à la locale ou à la résolution

**AKDAB** 

- 12. Sujets additionnels C++
	- Les types de propriété personnalisés
	- La gestion d'évènements
	- Le dessin personnalisé
	- Les resources
	- L'architecture QPA
- 13. Programmation Modèle/Vue
	- Concepts de la programmation Modèle/Vue
	- Modèle personnalisé
	- ObjectModel

Pour une formation sur site de 3 jours il est possible de personnaliser le programme en échangeant certains sujets principaux par des sujets supplémentaires.

### *Moyens pédagogiques*

Le support de formation comporte plus de 1600 pages en anglais, et est régulièrement mis à jour pour suivre les évolutions de Qt. Un grand nombre de ces chapitres est assorti d'un exercice de travaux pratiques de programmation qui permettront aux participants de rendre les notions abordées plus concrètes. Ces exercices seront effectués sur ordinateur.

#### Formations en présentiel

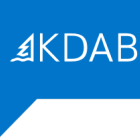

Le support de formation est projeté sur écran au moyen d'un vidéo-projecteur. Une copie imprimée du support de formation est remise à chaque participant.

Une clé USB est remise à chaque participant, avec les points de départ pour les travaux pratiques, leurs corrigés, et le code des exemples présentés pendant la formation. Chaque participant peut utiliser son propre ordinateur, ou prévoir au minimum un ordinateur pour deux participants, lors de formations sur site client.

#### Formations à distance

Le support de formation est envoyé en PDF nominatif, par mail, à chaque participant. Ce même support est diffusé via un partage d'écran durant la formation.

Les points de départ pour les travaux pratiques, leurs corrigés, et le code des exemples présentés pendant la formation, sont eux aussi envoyés par mail, à chaque participant, avant le début de la formation.

L'outil gratuit Zoom est utilisé pour la visio-conférence pendant toute la formation. Les participants reçoivent dans leur convocation par mail le lien zoom qui permet de rejoindre la visio-conférence. En cas de soucis technique avec Zoom, le mail de convocation indique aussi comme utiliser un tchat (indépendant de Zoom) pour communiquer avec le formateur. Si cette solution ne fonctionnait pas non plus, les participants peuvent appeler le standard KDAB (04 90 84 08 53) afin d'être mis en relation avec un ingénieur en informatique expérimenté avec l'utilisation de Zoom pour obtenir de l'aide.

Lors des travaux pratiques, le formateur crée des salles virtuelles séparées avec 2 à 3 participants par salle, pour un travail en groupe sur les exercices. Le formateur fait régulièrement le tour des salles virtuelles pour aider les groupes. Le temps nécessaire à la réalisation de ces travaux est donc inclus dans la durée de la formation (pas de travail à effectuer le soir).

#### *Résultats*

A l'issue de la formation, les participants seront capables d'appliquer leur nouvelle compréhension des principes de Qt et leur nouveau savoir-faire pour le développement d'applications basées sur Qt.

# *Évaluation*

Une évaluation écrite faite dans la dernière demi-journée permettra d'établir le niveau en développement Qt des participants à la formation.

Après l'examen individuel, les questions et les bonnes réponses sont présentées en séance pour débattre avec les participants. Le résultat individuel de chaque participant lui est indiqué à l'issue de la formation.

#### Formations à distance

Le questionnaire est envoyé par mail aux participants au moment de l'évaluation (environ une heure avant la fin de la formation). Les participants renvoient par mail le questionnaire rempli.

## *Suivi après la formation*

Il est possible de compléter la formation par une formation « Qt QML avancée » (3 jours). KDAB recommande de faire la formation avancée au moins un an après la formation d'introduction, pour prendre le temps de bien la mettre en pratique d'abord.

Il est aussi possible de commander une assistance au développement (conseils, débogage, ...) auprès de KDAB (France).

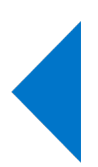